Instamation Crack [Win/Mac] [2022]

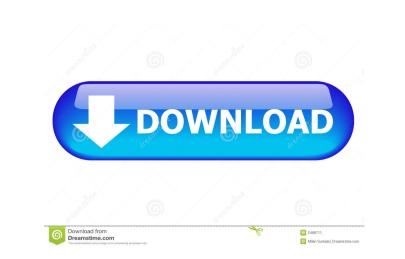

### **Instamation Crack Download**

Instagram is a mobile app that allows people to take pictures and then share them on social media websites. Instagram is a platform that allows users to connect with one another using a visual means, such as a photograph or video. The best thing about this platform is that it allows users to connect with one another using a visual means, such as a photograph or video. The best thing about this platform is that it allows users to connect with one another using a visual means, such as a photograph or video. The best thing about this platform is that it allows users to connect with one another using a visual means, such as a photograph or video. The best thing about this platform is that it allows users to connect with one another using a visual means, such as a photograph or video. The best thing about this platform is that it allows users to connect with one another using a visual means, such as a photograph or video. The best thing about this platform is that it allows users to connect with one another using a visual means, such as a photograph or video. The best thing about this platform is that it allows users to connect with one another using a visual means, such as a photograph or video. The best thing about this platform is that it allows users to connect with one another users and see what they have posted. If you like what they have posted, you can like it. Instagram will then show you the profile of the users who posted it. How to use Instagram post. Step 1: Log in to the Instagram account you want to use Step 2: Click on the "Search" option located on the top right corner of the users you want to connect with. You can use up to 10 hashtags per Instagram post. Step 5: Instamation Crack Free Download will collect the information from Instagram about users that match your selection Step 6: Instagram account you will have to check it and then click on "Buy". Step 8: You will have to check it and then click on "Buy". Step 8: You will need this code to receive access to Instagramion. Step 10: The best part

# Instamation Crack+ Incl Product Key Free

KEYMACRO is a Windows utility that lets you automate numerous keystrokes and mouse actions. It is a simple utility that does what it is supposed to do, but it does not provide any additional functionality. How to use: Simply type in your desired macro in the available text field. It will then save the macro for a specified time. You can then paste the code in the keyboard windows where it is required. You can define multiple macros with different strings and times for them. Download: How to download the KEYMACRO: Unzip the file will be extracted in a folder called "keymacro". How to use the tool, you need to log in to Google Drive. You need to locate the file on your hard drive that contains your macro, right-click on it and select "View file" to open it. After that, you can use the tool by entering your email and password. To start a macro, enter the email and password and select the "start" button. You can see a green bar on the bottom right corner that allows you to see whether the macro is completed. You can also test your macros by pasting the code in the keyboard window. How to unisstall the utility, simply delete the folder "keymacro" from your hard drive. Keymacro is a software utility that allows you to define macros to automate a number of operations on your computer. This utility is freeware and it is available for download at the Google Drive. KEYMACRO is easy and is free of charge. It requires only a few steps to be completed. The first thing that you need to do is to click on the link that we have provided below. The download will begin automatically and you will get a message confirming the completion of the download. Next, click on the file downloaded to be prompted with the setup window. Your computer will then restart. Once it is done, 80eaf3aba8

## **Instamation Torrent Download Latest**

Key Macro Lite is a Windows-based audio recording, multitrack, and MIDI software sequencer. It is capable of recording as many as 24 tracks, and can record audio into or between up to 64 individual tracks. Overview: Key Macro has been built to allow you to create powerful and highly-accurate multitrack MIDI and audio recordings. The software offers a number of features to help you create your own music, movies, or multimedia. The program offers any powerful tools, such as an efficient Midi sequencer, a virtual keyboard, and a comprehensive sound library. You can also use the software to record audio into and between multiple tracks in real-time or batch-wise, making it possible to easily record multiple audio clips. It also provides a "touch-sensitive" keyboard, which lets you play and record MIDI notes right on the keyboard. Key Macro is also designed to give you more control over your recordings, allowing you to see each track's current audio and MIDI files directly into your computer's hard drive, allowing you to easily back up your files. Key Macro Lite combines the powerful features of the latest version of Key Macro and Key Quartertone with the stability and reliability of Windows XP. The program is designed to help you create high-quality recordings and music, which allows you to interve the following: \*Multitrack audio recording \*Audio and MIDI track copying \*Virtual piano \*Multi-touch keyboard \*Music library \*MIDI sequencer \*Library mixer \*MIDI Transpose \*Powerful automation \*MIDI recorder \*MP3 Export \*Real-time recording \*Virtual audio editor \*Auditioning your recordings \*Undo, redo \*Full Unicode support \*

### What's New In Instamation?

Instagram is a popular app with an emphasis on image sharing that is often used by people of all ages and professions. It is especially popular with younger people who use the app to share their social life with their peers. This application is a free download for Android and iPhone, although you have to buy the application to get more features, such as advanced search, that are available for the premium version. Instagram is a free and great app. However, it is not available to all countries, so you need to download the application from the official site, install it on your computer and then connect it to your Instagram account to use it. Instagram is a social networking tool and application that allows users to connect to users on the web. Through this application, for their page, which is sometimes called a profile. Instagram is also a great tool for real estate professionals, who use it to share photos, often via a mobile device, on their page, which is sometimes called a profile. Instagram is also a great tool for real estate professionals, and agents who use it to share photos, often via a mobile device, through their page, which is sometimes called a profile. Instagram is also a great tool for real estate professionals, and agents who use it to share photos, often via a mobile device, through their page, which is sometimes called a profile. Instagram is also a great tool for real estate professionals, and agents who use it to share photos and videos and participating in the community. Although the primary focus of Instagram is also a great tool for real estate profile page. These pages are often called profiles. Instagram has a community that allows users to create groups and videos, gender, and so integers, and so allows users to create groups and use hashing their posts. A group is a group of people who are allowed hor share great age. Instagram also allows users to create groups and use hashing their page. These pages are often called profiles. Instagram is also a professionals, and agents who use is

# System Requirements For Instamation:

Minimum: OS: 64-bit Windows 7, Windows 8.1, Windows 10 (64-bit) 64-bit Windows 7, Windows 8.1, Windows 10 (64-bit) Processor: Intel Core 2 Duo E8400 or AMD Phenom II X2 550 or better (AMD Phenom X4 955 or better is recommended) Intel Core 2 Duo E8400 or AMD Phenom II X2 550 or better is recommended) Memory: 2 GB RAM 2 GB RAM 2 GB RAM

https://browgobesubmi.wixsite.com/evaqefhe/post/nettime-22270-crack-activator-free-download-x64 https://gollocoungenon.wixsite.com/kyotifizu/post/snappy-portable-2-8-14-1-crack-x64-latest-2022 https://ewopelualsedan.wixsite.com/tricbartvilzent/post/mgosoft-pdf-merger-crack-with-product-key-mac-win-april-2022 https://cycloneispinmop.com/wp-content/uploads/2022/06/denjais.pdf https://pneuscar-raposo.com/wp-content/uploads/2022/06/braalo.pdf https://kaysejumptitoco.wixsite.com/tiarupdimon/post/new-lines-and-spaces-processor-free-pc-windows-latest-2022 https://wakelet.com/wake/IoSlmxGqGsbRtSHShbCY7 http://realtorforce.com/wp-content/uploads/2022/06/pansprev.pdf https://hundbreakidinagve.wixsite.com/lmersurjoualo::Imersurjoualo:UO4OokEZKA:hundbreakidinagve@hotmail.com/post/disk-sorter-pro-2-5-2-crack-32-64bit